## POLI 300 PROBLEM SET #5A due 10/18/10

## **FREQUENCY DISTRIBUTIONS**

1. Here are *absolute frequencies* for three variables in the SETUPS/ANES data (for 2008 respondents only).

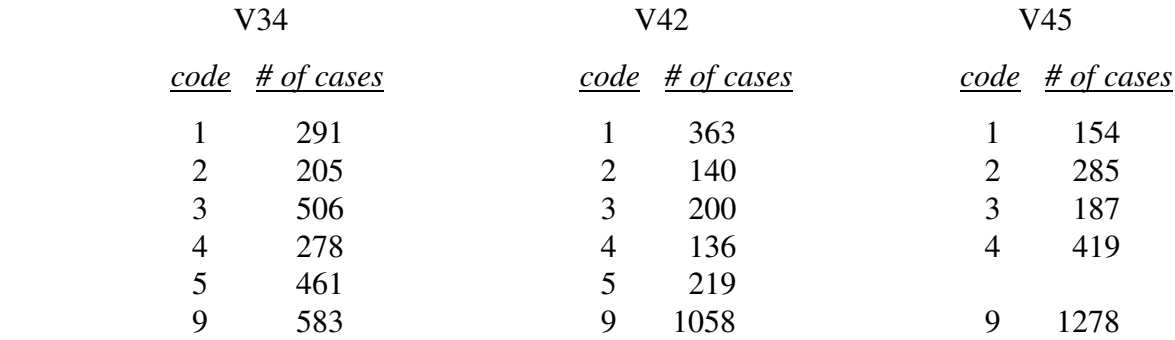

Use your SETUPS/ANES Codebook to find the substantive variable and value names/labels. For each value of each variable, calculate (using a calculator) the *relative frequencies* (percent), *adjusted relative frequencies* (valid percent), and (since these variables are all ordinal and the calculation makes sense) *cumulative frequencies* for each variable. Construct a *frequency table* for each variable in (more or less) the same format as an SPSS Frequency Table. In particular, BE SURE TO LABEL VARIABLES AND THEIR VALUES BY SUBSTANTIVE NAME, so that any reader can readily understand each table. Then construct a *frequency bar graph* for each of the three variables, depicting *adjusted relative frequencies* (i.e., excluding *missing data*). YOUR GRAPHS SHOULD BE REASONABLY NEAT AND CAREFULLY DRAWN (graph paper may be helpful).

- 2 Find the corresponding variables in the Fall 2010 Student Survey (*n* = 50) data and construct a *frequency table* and *frequency bar graph* for each in the same format as you did in the previous problem.
- 3. Now compare and contrast the Student Survey and ANES frequency distributions for the three variables. Constructing merged (or clustered) bar graphs may be helpful in making these comparisons. Are there are interesting similarities or contrasts between the 2008 ANES data and the Fall 2010 Student Survey data with respect to these variables?

**Note**. If you wish, you may use Excel, SPSS, or other software to create the tables or bar graphs (but if you don't already have a pretty good idea how to do this, you will probably find it easier to do them by hand).